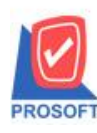

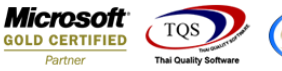

## **ระบบ Accounts Payable**

 $\triangleright$  เพิ่มให้รายงานใน AP Analysis Reports สามารถ Design เพิ่ม Column วันนัดชำระในรายงานได้ รายงานที่มีการเพิ่มมีดงัน้ีคือ

1.รายงานวิเคราะห์อายเุจา้หน้ี

2.รายงานวเิคราะห์อายเุจา้หน้ีในอนาคต

3.รายงานใบส่งของค้างจ่าย

่ 4.รายงานใบส่งของที่ครบกำหนดจ่ายชำระ

5.รายงานใบส่งของที่เกินกำหนดชำระ

<u>์**ตัวอย่าง** เ</u>พิ่ม Column วันนัดชำระในรายงานวิเคราะห์อายุเจ้าหนี้

1.Preview รายงานขึ้นมาจากนั้นให้ทำการเลือก Design  $\overline{\bullet}$  > Click ขวาเลือก Add… > Column

<u>์ 3</u> - [รายงานวิเคราะห์อายุเจ้าหนี้ (แบบแจกแจง) - เรียงตามรหัสเจ้าหนี้] Table Exit

Resize:  $\boxed{100\%$   $\rightarrow$  Zoom:  $\boxed{100\%$   $\rightarrow$ 

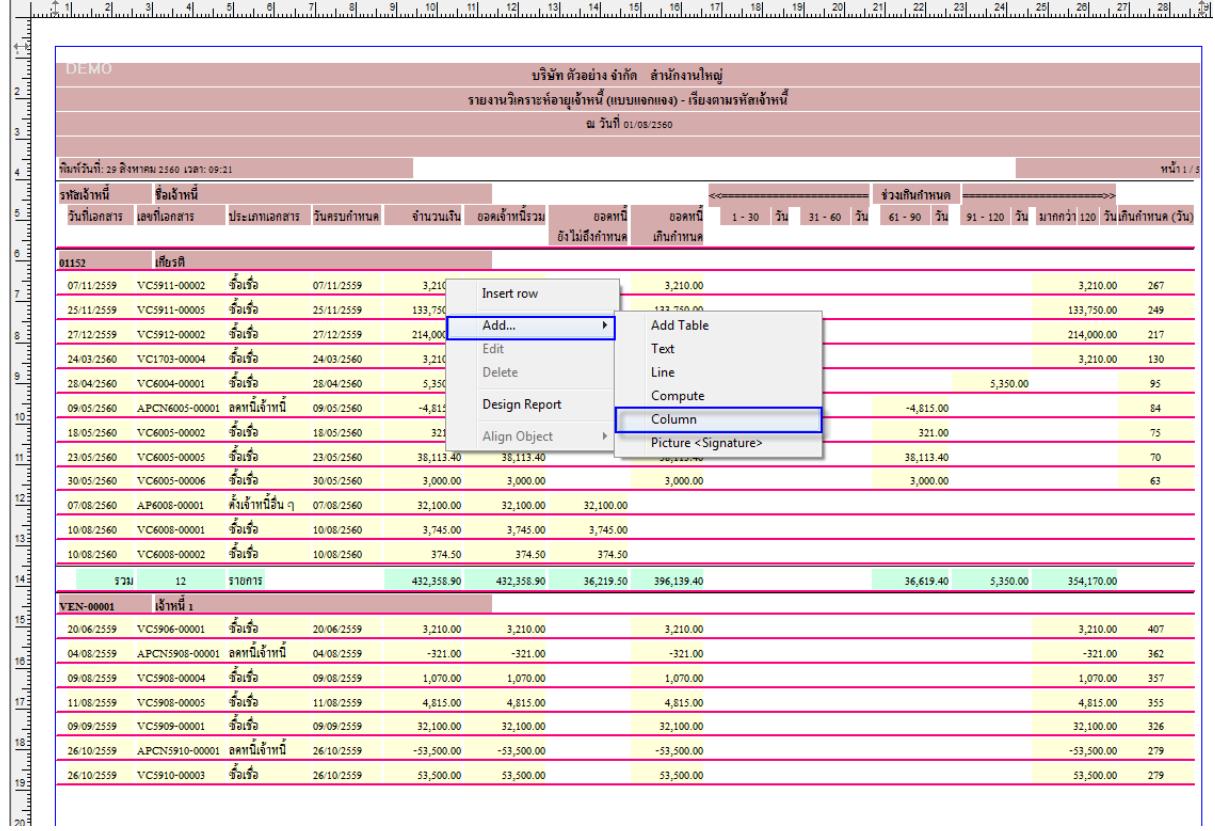

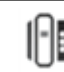

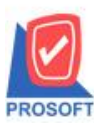

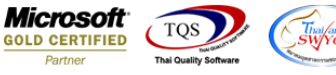

2.เลือก Column เป็น Paydate : ! เพื่อที่จะคึง "วันนัคชำระ" จากนั้นทำการกำหนดในส่วนอื่นๆ เช่น รูปแบบขนาดตัวอักษร ตาม ตอ้งการจากน้นั Click > OK

## .<br>จุ๋ - [รายงานวิเคราะห์อายุเจ้าหนี้ (แบบแจกแจง) - เรียงตามรหัสเจ้าหนี้] Resize:  $\boxed{100\%$  v Zoom:  $\boxed{100\%$  v  $\frac{1}{2}$  -  $\frac{1}{2}$  -  $\frac{1}{2}$  -  $\frac{1}{2}$  -  $\frac{1}{2}$  -  $\frac{1}{2}$  -  $\frac{1}{2}$  -  $\frac{1}{2}$  -  $\frac{1}{2}$  -  $\frac{1}{2}$  -  $\frac{1}{2}$  -  $\frac{1}{2}$ ล้วในแม่ปัดเมาเป็นแม่เป็นแม่เป็นแม่เป็นแม่เป็นแม่เป็นแม่เป็นแม่เป็นแม่เป็นแม่ปัดแม่ปัดแม่เป็นแม่เป็นแม่เป็นแม่เป็นแม่เป็นแม่เป็นแม่เป็นแม่เป็นแม่เป็นแม่เป็นแม่เป็นแม่เป็นแม่เป็นแม่เป็นแ บริษัท ตัวอย่าง จำกัด สานักงานใหญ่  $\vert$ <sub>2</sub> รายงานวิเคราะห์อายุเจ้าหนี้ (แบบแจกแจง) - เรียงตามรหัสเจ้าหนี้  $\Big|$ ณ วันที่ 01/08/2560  $\vert_{\stackrel{\scriptscriptstyle\pm}{\scriptscriptstyle \pm}}$  $\frac{2}{11111}$ ที่มท์วันที่: 29 สิงหาคม 2560 เวลา: 09:21 รหัสเจ้าหนี้ ซื้อเจ้าหนี้ ้ร่วมกินกำหนด  $\Big\vert_{\frac{\epsilon}{2}}$ วันที่เอกสาร เลขที่เอกสาร ประเภทเอกสาร วันครบกำหนด - จำนวนเงิน ออดเจ้าหนี้รวม ออคหนี้  $1 - 30$  วัน  $31 - 60$  วัน  $61 - 90$  วัน  $91 - 120$  วัน มากกว่า 120 วันเกินกำหนด (วัน) -<br>อังไม่ถึงกำหนด ้เกินกำหนด |<br>|°  $f_{\text{max}}$  $01152$ stand  $\vert$ 07/11/2559 VC5911-00002 07/11/2559 3,210.00 3,210.00 3,210.00 3,210.00 267 25/11/2559 VC5911-00005 ซื้อเชื้อ 133,750.00 25/11/2559 133,750.00 133,750.00 133,750.00 249 |<br>|a ชื่อเชื่อ 27/12/2559 VC5912-00002 27/12/2<br>Select Column 214,000.00 217  $-x$ ชื่อเชื่อ 24/03/2560 VC1703-00004  $24/03$ 3.210.00 130 |<br>|° 28/04/2560 VC6004-00001 ชั้วเรื่อ 28/04/ 5,350.00 95 เจือก Column  $\bigcirc$  paydate : ! ⊋ 09/05/2560 APCN6005-00001 ลดหนี้เจ้าหนี้ 09/05  $-4,815.00$  $\frac{1}{10}$ 84 Π Depaydate : I 18/05/2560 VC6005-00002 ชั้นทั้ง **Reading Street** 18/05/  $321.00$ Band detail poinvhd\_do<br>poinvhd\_do<br>boinvid: ! pointing\_accude.com/www.html<br>poinvhd\_docuno : เลขที่เอกสาร  $\frac{1}{11}$ 23/05/2560 VC6005-00005  $\frac{1}{2}$  $23/05$ 38,113.40 จัดวาง  $\boxed{\mathsf{Center}}$ 30/05/2560 VC6005-00006 ชื่อเชื่อ 30/05/  $3,000.00$  $63$ sau None  $\equiv$  $\frac{12}{2}$ 07/08/2560 AP6008-00001 ตั้งเจ้าหนี้อื่น ๆ 07/08 Style Edit  $1008/2560 \qquad \text{VC}6008 - 00001 \qquad \text{301}$ 10/08/ 13  $\overline{\phantom{a}}$  $n\overline{5}n$ ง  $\overline{d_{\rm min}}$ 10/08/2560 VC6008-00002 10/08  $\frac{14}{14}$  $\frac{1}{100}$   $\gamma$   $\Gamma$  $\overline{10}$  $3<sup>3</sup>$ **#Text** รพัน โ  $\Box$ **The County** รวม  $518015$ 36,619.40 354,170.00 ตัวอย่าง Example VEN-00001 เจ้าหนี้ 1  $\frac{15}{2}$  $\begin{array}{ccc} 20.06/2559 & \textbf{VC5906-00001} & \textbf{30.95} \end{array}$  $\begin{array}{|c|c|c|}\hline \text{20/06/2} & \text{or} \\\hline \text{20/06/2} & \text{or} \\\hline \text{M/08/2} & \text{or} \\\hline \end{array}$ 3,210.00  $\overline{400}$  $\frac{1}{\frac{1}{2}}$  Close  $\Box$ พื้นหลังโปร่งใส (Transparent) 04/08/2559 APCN5908-00001 ลดหนี้เจ้าหนึ่ 04/08  $-321.00$  $362$  $\frac{16}{16}$ 09/08/2559 VC5908-00004 ซื้อเชื้อ 09/08/2559 1.070.00 1.070.0  $10700$ 1.070.00 357  $\frac{1}{12}$ 11/08/2559 VC5908-00005  $\frac{2}{3}$ 11/08/2559 4.815.00 4.815.00 4.815.00 4.815.00 355 09/09/2559 VC5909-00001 ซื้อเชื้อ 09/09/2559 32,100.00 32,100.00 32,100.00 32,100.00  $326$  $\begin{array}{c} \hline 18 \\ \hline 19 \\ \hline \end{array}$ 26/10/2559 APCN5910-00001 ลดหนี้เจ้าหนี้ 26/10/2559  $-53,500.00$  $-53,500.00$  $-53,500.00$  $-53,500.00$ 279 26/10/2559 VC5910-00003 ชื่อเชื้อ 26/10/2559 53,500.00 53,500.00 53.500.00 53.500.00 279

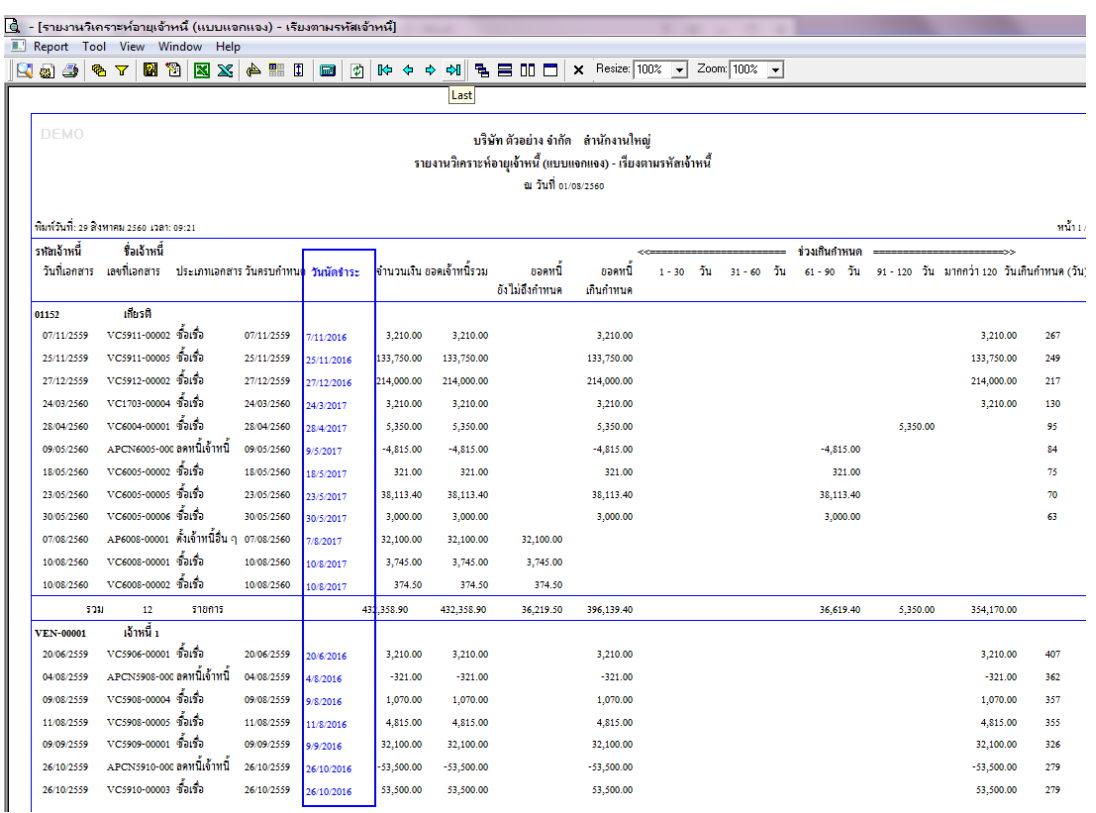

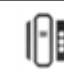